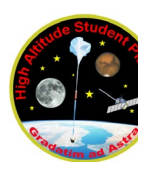

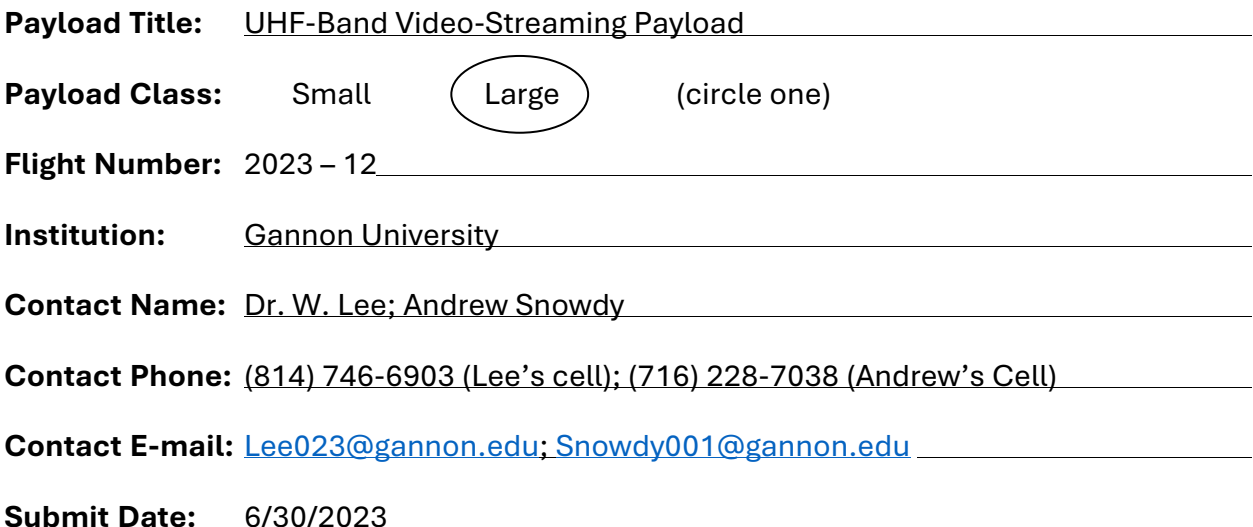

#### **I. Mechanical Specifications:**

A. Measured weight of the payload in grams (not including payload plate): 5.2kg

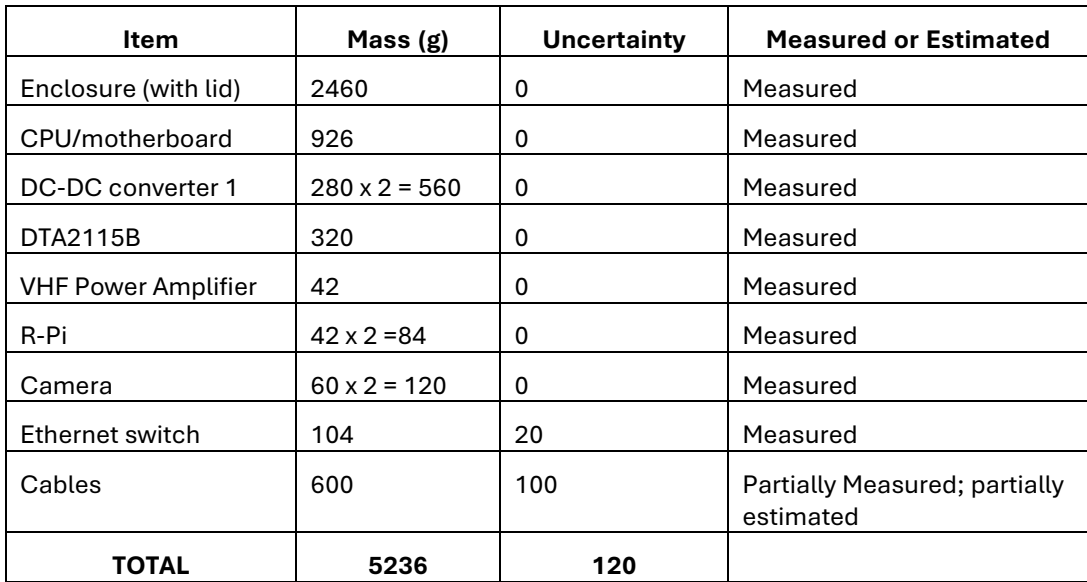

B. Provide a mechanical drawing detailing the major components of your payload. Mechanical drawings detailing the attach points from the payloads to the payloads plate are required.

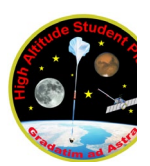

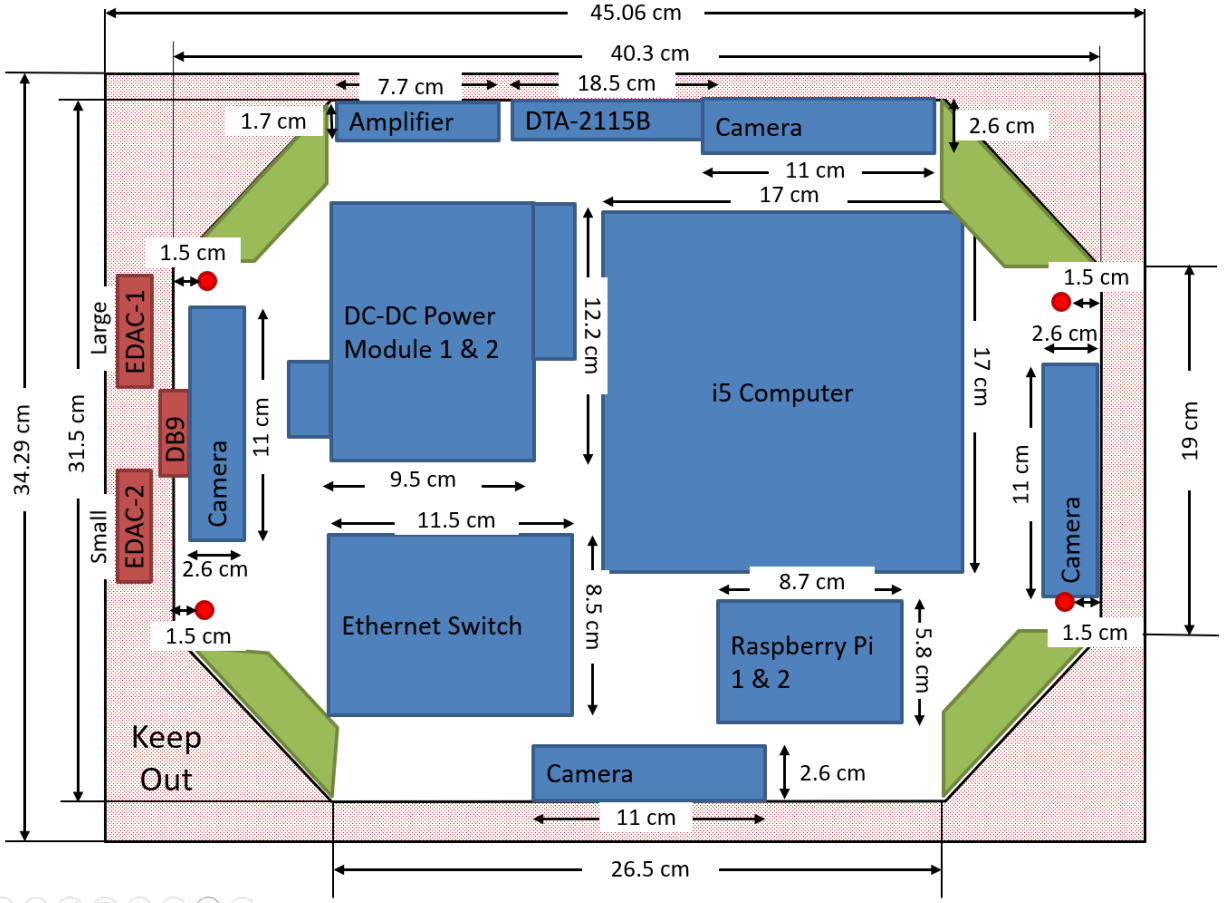

#### $\textcolor{red}{\textcolor{blue}{\mathbf{0}}} \textcolor{blue}{\mathbf{0}} \textcolor{blue}{\mathbf{0}} \textcolor{blue}{\mathbf{$

**Figure 1** – The payload is shown in a top-down perspective. The frame consists of an aluminum plate (in white), Styrofoam corners (green) and a thin aluminum shell (not depicted). All components contributing to the system are labeled in blue. This payload is mounted on top of a HASP mounting plate (in red) using four 10-24 machine screws. All electronics are mounted to the plate with through-hole 6-32 machine screws. EDAC-1 is from payload seat 12 and EDAC-2 is from payload seat 8.

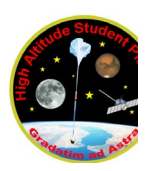

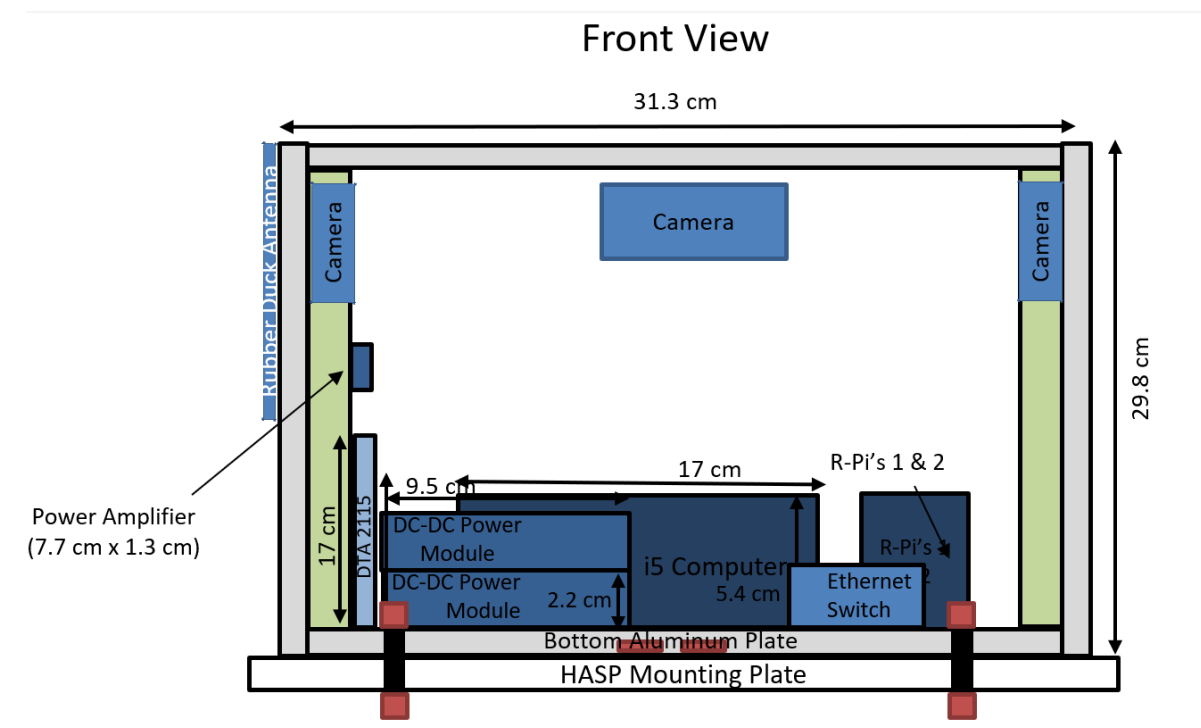

**Figure 2** – Front view of the payload (EDAC and DB9 facing out of screen) with four 10-24 machine screws from the aluminum platform to the HASP mounting plate. All labeling stands from Figure 1, with the addition of red and black bolts.

![](_page_3_Picture_0.jpeg)

# **Side View**

![](_page_3_Figure_3.jpeg)

**Figure 3** – Side view of the payload (EDAC and DB9 in bottom left) Cameras may shift around but are tentatively put in place. Styrofoam is shown in green, however will only be in corner (see figure 1)

# C. Other relevant mechanical information

None

# **II. Power Specifications:**

- A. Measured current draw at 30 VDC: 0.1.75 A
- EDAC-1 (large payload seat 12)

Measured current draw at 30 VDC: 0.33 A

EDAC-2 (small payload seat 8) for the following subsystems.

![](_page_4_Picture_1.jpeg)

A. If connectors providing power to your payload, provide a detailed power system wiring diagram starting from pins on the student payload interface plate EDAC 516 connector to all major components of your payload. All voltage lines must be labeled, and any power converters must be documented.

![](_page_4_Figure_3.jpeg)

**Figure 4** - Power system wiring diagram. EDAC pins that are not shown in the diagram are not connected. This is from the "Small Payload" EDAC connector pins (labeled on the plate)

![](_page_4_Figure_5.jpeg)

- **Figure 5** Power system wiring diagram. EDAC pins that are not shown in the diagram are not connected. This is from the "Large Payload" EDAC connector pins (labeled on the plate)
	- B. Other relevant power information

![](_page_5_Picture_0.jpeg)

#### None

#### **III. Downlink Telemetry Specifications:**

- A. Serial data downlink format: Stream (Packetized) (circle one)
- B. Approximate serial downlink rate (in bits per second): 67 bits / second (84 bytes max /10 sec)
- C. Specify your serial data record including record length and information contained in each record byte. You must complete the table and include a sample data record.

A string to provide current system status (temperature, etc.) will be sent every 10 seconds. The format of this string is provided in the table below. Assuming a typical string length of ~75 characters (max. 84 bytes), we will transmit max. 504 characters per minute for a serial downlink rate of approximately 67 bits per second. The update interval can be changed to be more or less frequent as needed, but will never be shorter than 10 seconds.

![](_page_5_Picture_255.jpeg)

![](_page_6_Picture_0.jpeg)

![](_page_6_Picture_201.jpeg)

#### An example string is:

A,65,0001,06/20/23 01:01:01,25.2,25.1,25.4,25.1,37.3,39.7,45.1,17.3,11,11,Z

- D. Number of analog channels being used: None
- E. If analog channels are being used, what are they being used for? N/A
- F. Number of discrete lines being used: None
- G. If discrete lines are being used what are they being used for? N/A
- H. Are there any on-board transmitters? If so, list the frequencies being used and the transmitted power.

![](_page_6_Picture_202.jpeg)

I. Other relevant downlink telemetry information.

#### **IV. Uplink Commanding Specifications:**

- A. Command uplink capability required: (Yes ) No (circle one)
- B. If so, will commands be uplinked in regular intervals: Yes  $(No)$  (circle one)
- C. How many commands do you expect to uplink during the flight (can be an absolute number or a rate, i.e. *n commands per hour*): One command will be

![](_page_7_Picture_0.jpeg)

needed at the start of the flight to adjust the transmission power. An additional ~3 commands per hour may be needed to adjust payload parameters.

D. Provide a table of all uplink commands for your payload

![](_page_7_Picture_230.jpeg)

![](_page_8_Picture_0.jpeg)

![](_page_8_Picture_223.jpeg)

Table of hex values to specify configuration number (indicated as YY in the table above). Selected values prevent single bit errors from selecting the wrong configuration.

![](_page_8_Picture_224.jpeg)

- E. Are there any on-board receivers? If so, list the frequencies being used. No
- F. Other relevant uplink commanding information. None

### **V. Integration and Logistics**

- A. Date and Time of your arrival for integration: Sun., 7/23/2023
- B. Approximate amount of time required for integration: 0.5 hour

A portion of a day (~8 hours) may be required for checking payload connections for any physical damage prior to integration with the HASP frame.

Physical and electrical integration and testing of the payload functionality will require ~0.5 hour.

![](_page_9_Picture_1.jpeg)

C. Name of the integration team leader: Zack Dickinson

Email address of the integration team leader: [Dickinso014@gannon.edu](mailto:Dickinso014@gannon.edu)

D. List **ALL** integration participants (first and last names) who may be present for integration with their email addresses:

![](_page_9_Picture_225.jpeg)

E. Define a successful integration of your payload:

Successful integration of our payload requires:

- 1. Mount the payload onto the HASP frame.
- 2. Proper connection of both EDAC 516 and single DB9 connectors to the payload
- 3. Operation of all subsystems of the payload using the 30 Vdc HASP power
- 4. Successful communication with the HASP FCU on up- and downlink
- 5. Radio signal strength (RSS) and Carrier-to-Noise (C/N) radio at the receiver meet the expectations and subsequently legible HD videos are properly received from all four cameras.
- 6. Passing thermal & vacuum (T&V) test with steps  $3 \sim 5$  successfully performed during the T&V test; data received through the downlink serial and saved on Raspberry Pi's SD card are of good quality. (Note: this may/may not require unmounting our payload from the HASP, depending on remote login/ssh via Wi-Fi networks on site.)
- F. List all expected integration steps:

All unit and integration tests for payload components will be successfully completed before shipping the payload to the CSBF site for T&V test. A few select integration tests will be performed prior to integration with HASP structure to verify payload functionality.

- 1. Connect the EDAC 516 connectors (small and large payload-equivalent) to the payload.
- 2. Connect the DB9 serial connector to the payload.
- 3. Test serial communication through DB9.

![](_page_10_Picture_0.jpeg)

- 4. Test powering on and off the payload through serial communication.
- 5. Test other commands that may be used during the flight.
- 6. Examine data transmitted through the serial link, and data stored on R-Pi's SD cards to ensure proper payload operation.
- 7. Verify successful streaming of video to the ground station equipment (GSE).
- G. List all checks that will determine a successful integration:
	- 1. Payload powers on.
	- 2. Data is being transmitted as expected.
	- 3. Operation of the overall system using the 30 Vdc HASP power as expected
- H. List any additional LSU personnel support needed for a successful integration other than directly related to the HASP integration (i.e. lifting, moving equipment, hotel information/arrangements, any special delivery needs…):
	- Package reception We will ship the payload and a Yagi antenna to CSBF in Palestine, TX.
	- Package shipping (if needed) from Palestine to Ft. Sumner unless the payload travels with HASP
- I. List any LSU supplied equipment that may be needed for a successful integration:
	- 1. Two dual power supplies (0-30Vdc, 0-5A) one for the payload and the other for a ground receiver.
	- 2. 2~3 digital multimeters
	- 3. An inverter generator with 15~25 feet outdoor power extension cord (or just a 25 ft power extension cord, if AC power outlets are available outside the thermal & vac. test building) to power our receiver side equipment mentioned below:

We will bring a receiver (DTA-2131) + i5 computer (Lenovo nano m90n) with a PCIe slot + one portable monitor with an HDMI port + a set of keyboard & mouse (for testing the reception of video at the receiver which is not part of the payload). We will need AC power (mentioned in item 3) and an outlet of 12V DC power (mentioned in item 1).

#### **VI. Hazards**

A. Are you flying anything that is potentially hazardous, as listed in the Call for Proposal and the HASP Student Manual, to HASP or the ground crew before or after launch: 7es No (Circle one) – DTA-2115B UHF modulator / transmitter.

![](_page_12_Picture_1.jpeg)

# **Appendix A: NASA Hazard Tables**

If you intend to fly a listed hazard on HASP, you must **fully complete** the appropriate hazard form and include the form on **both** the Preliminary PSIP and the Final PSIP. This documentation is required for NASA safety to clear your payload for flight. Be specific and as detailed as possible with the information requested.

### **Appendix A.1 Radio Frequency Transmitter Hazard Documentation**

![](_page_12_Picture_103.jpeg)

![](_page_13_Picture_0.jpeg)

# **Appendix A.2 High Voltage Hazard Documentation**

# N/A

![](_page_13_Picture_53.jpeg)

![](_page_14_Picture_0.jpeg)

# **Appendix A.3 Laser Hazard Documentation**

# N/A

![](_page_14_Picture_139.jpeg)

![](_page_15_Picture_0.jpeg)

# **Appendix A.5 Battery Hazard Documentation**

N/A

![](_page_15_Picture_52.jpeg)